# Track, monitor and report on the attention surrounding your research outputs

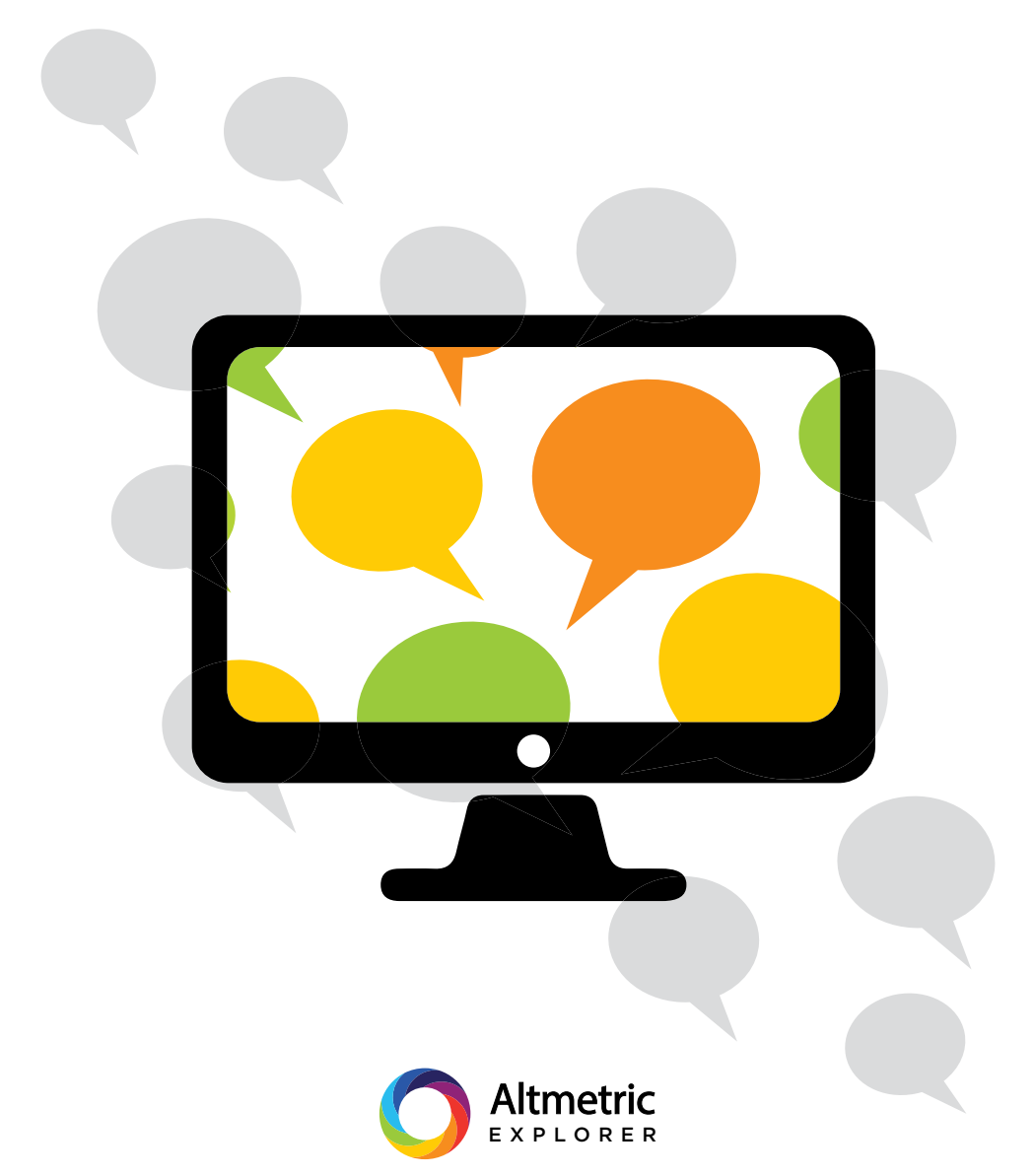

# We track shares and mentions of published research from:

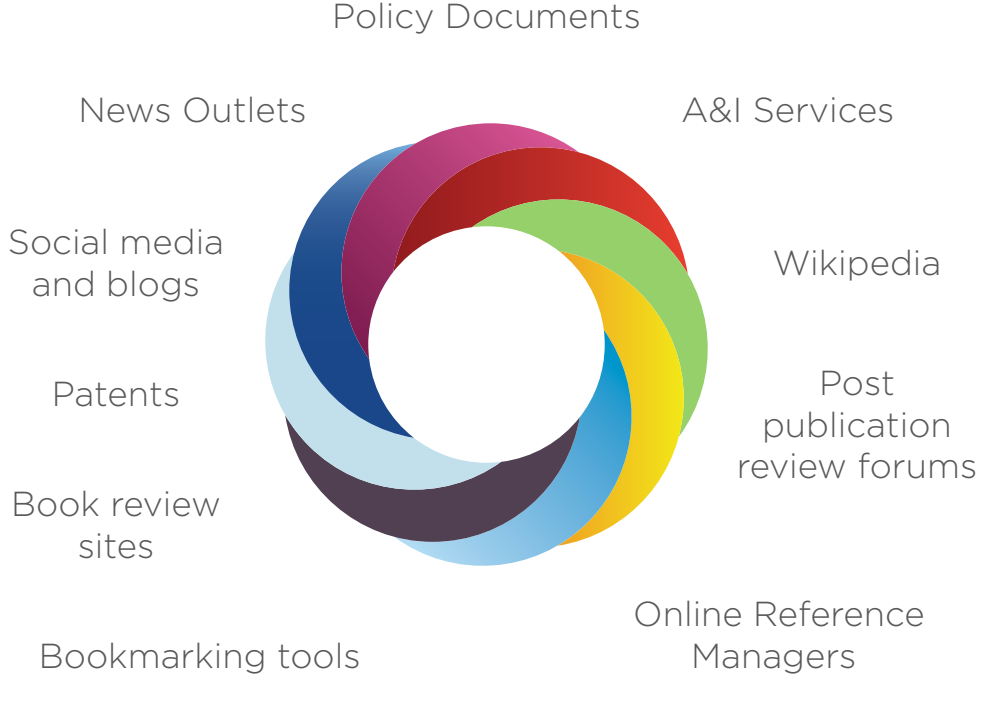

### Open Syllabus

#### **Altmetric Explorer for Institutions provides:**

- Site license access for your whole organization
- Collated and fully auditable mentions and citation counts for each item
- Saves searches and a summary of attention
- Extensive reporting and data output options
- Fast and easy implementation
- Automated syncing with existing repository and research information systems

**Altmetric tracks** online mentions of research across a variety of online sources to show the wider influence your research is having. We do this using manual curation and automatic collection and present it to you in a tool you can use to report, track and explore altmetrics data.

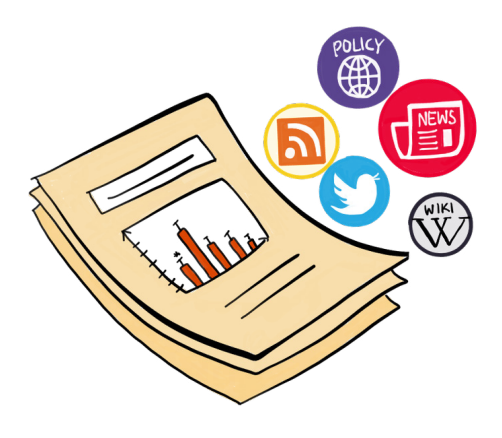

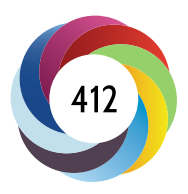

**The donut visualization** summarises the type of attention a research output has received. The different colors represent the different sources of attention - red for news, light blue for Twitter, green for YouTube, etc...

**The Altmetric Attention Score** is an automatically calculated, weighted count that provides an indicator of how much attention an item has received. The higher the score, the more attention it's got (but remember, that might be attention for a negative reason!)

**The Altmetric Explorer for Institutions** is an intuitive platform that collates the conversations happening around your institution's research in one place. The powerful search and filtering options provide

librarians, researchers, administrators and other university faculty members with key insights, automated customizable reports, at-a-glance attention summaries.

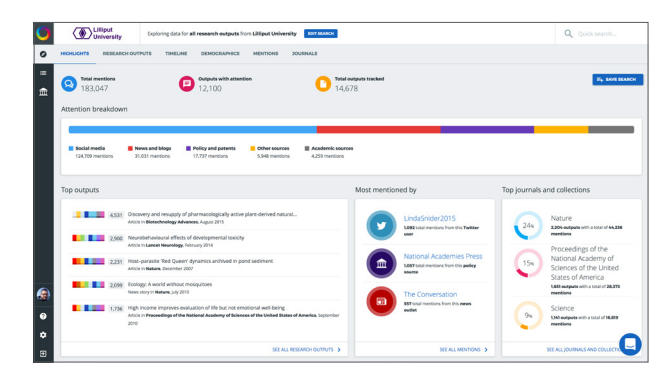

## Dive into altmetrics data for your research using Altmetric Explorer for Institutions...

**Monitor Activity** - Search and filter across your institution or the entire Altmetric database of over 10 million research outputs. Save custom searches to refer back to later, export data to perform further analysis, and receive new mention alerts and summaries directly to your inbox.

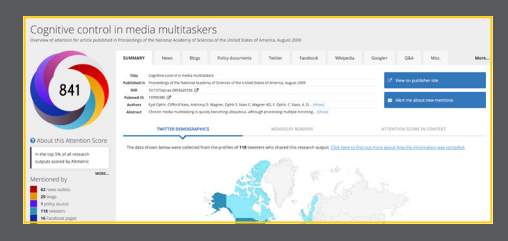

**Track mentions** over time with our source type to drill to find specific data.

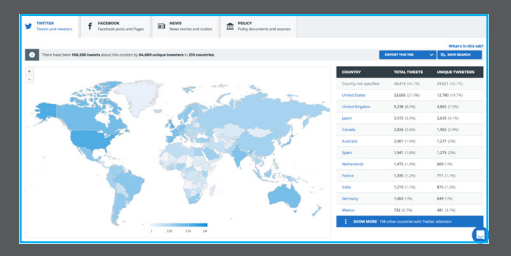

**Attention Highlights** show you the research receiving the most attention and making the biggest impact.

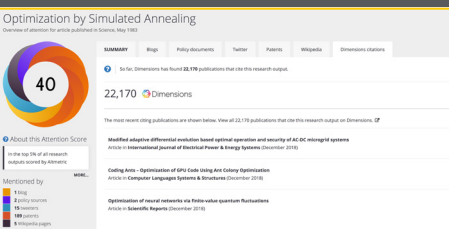

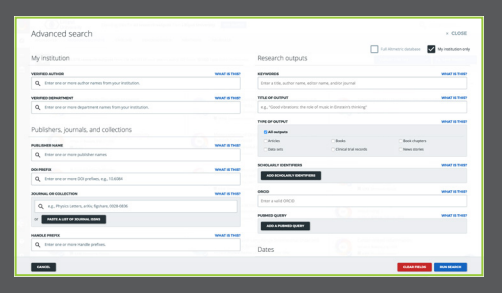

**Click through** to individual details pages to explore all of the original mentions of each item.

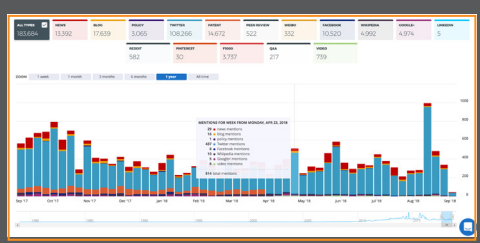

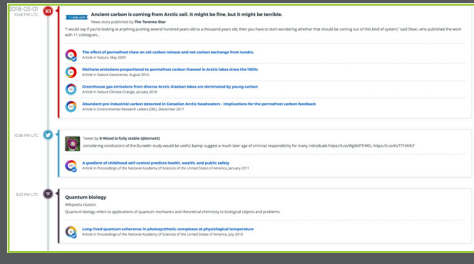

**Compare academic and broader attention** - Citations from Dimensions and Web of Science (where licensed) give users the ability to view, sort and perform complementary analysis at the click of a button.

### How others are using Explorer for Institutions….

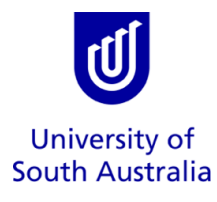

**University of South Australia**'s Business Intelligence and Planning team use the Explorer for Institutions to identify broad trends in attention for UNISA research and to get a better understanding of how it is being perceived by communities beyond academia. They are also incorporating altmetrics into their strategic reporting, often including visuals and examples of particular successes or noticeable changes in specific fields.

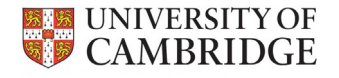

**University of Cambridge** The Research Information department within the University of Cambridge is tasked with gathering evidence of broader impacts of the institution's research for use in submissions such as the research excellence framework (REF). By using the Explorer for Institutions, the department is able to to find the online attention data they require. including mentions in policy documents. Today the Explorer for Institutions is used by staff and academics across the university to stay up-to-date on the perception and measurable influence of their outputs.

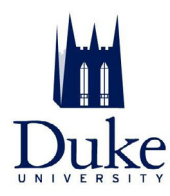

**Duke University**'s Communications Team use Altmetric Explorer for Institutions to better understand the reach that Duke research has had amongst broader audiences. The real-time and immediate tracking of altmetrics allow the team to instantly get an idea of who is saying what about their research and which communication channels are the most engaged in each topic.

Support your researchers with Altmetric Explorer for Institutions

Identify early stage impact

See who the key influencers are within your institution

Explore the conversations around outputs

Uncover success stories

Visit us at **altmetric.com**

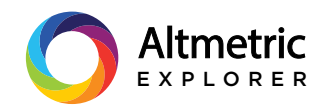